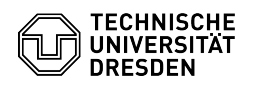

## Snapshots, Backup und Restore verlorener Daten

01.05.2024 18:22:51

## **FAQ-Artikel-Ausdruck**

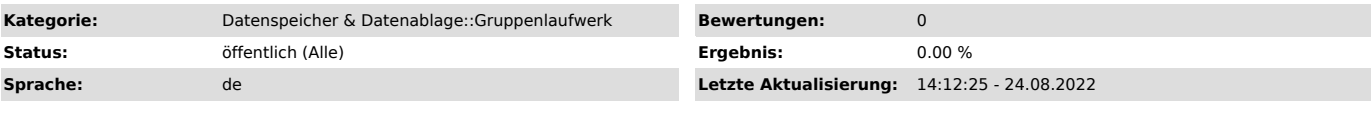

## *Schlüsselwörter*

Snapshots Restore Backup Datenspeicher Gruppenlaufwerk Homeverzeichnis Löschen Snapshot verloren

## *Lösung (öffentlich)*

Soweit nicht anders vereinbart, werden von allen Laufwerken regelmäßig Snapshots gemacht. Diese findet man auf dem Datengateway im versteckten Verzeichnis ".snapshot". Windows-Nutzer finden sie bei den Dateieigenschaften unter "Vorgängerversion".

Zusätzlich werden alle Homeverzeichnisse und Gruppenlaufwerke, deren ausgewählter Nutzungszweck das vorsieht, regelmäßig ins zentrale Backup gesichert, solange mit den zuständigen Administratoren nichts anderes vereinbart wurde.

Backup-Klienten müssen aus technischen Gründen in Portionen aufgeteilt werden, die ein einzelner Backup-Prozess in seinem Zeitzyklus verarbeiten kann. Das heißt, bevor er wieder startet, muss der vorhergehende Durchlauf abgeschlossen sein.

Aus diesem Grund ist das ZIH auf die Mitwirkung der Laufwerksverantwortlichen angewiesen, um die geeigneten Backup-Klienten definieren zu können. Dabei gelten in der Regel folgende Einschränkungen pro Prozess:

- maximal 1 inkrementeller Backup-Zyklus pro Woche

- maximal 5 Millionen Dateien

- maximal 5 TB Datenmenge

Die Backup-Klienten werden auf einem Backup-Gateway gebündelt. Da darauf kein Zugriff durch die Nutzer möglich ist, kann Restore von Daten nur mit Hilfe eines Backupadministrators erfolgen.